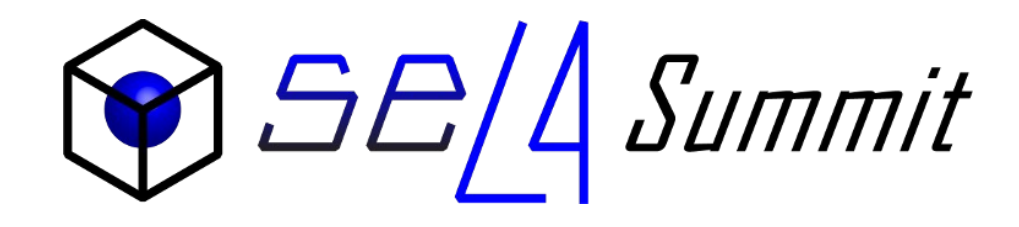

# VST & DeepSpec: program verification in a verified system stack

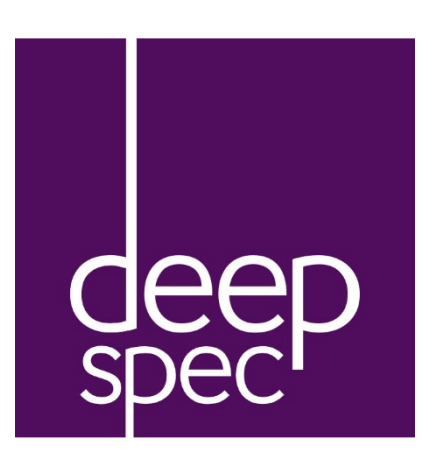

Lennart Beringer

Princeton University

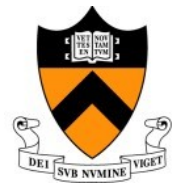

Verified **Software Toolchain** 

Septmber  $23^{th} - 25^{th}$ , 2019

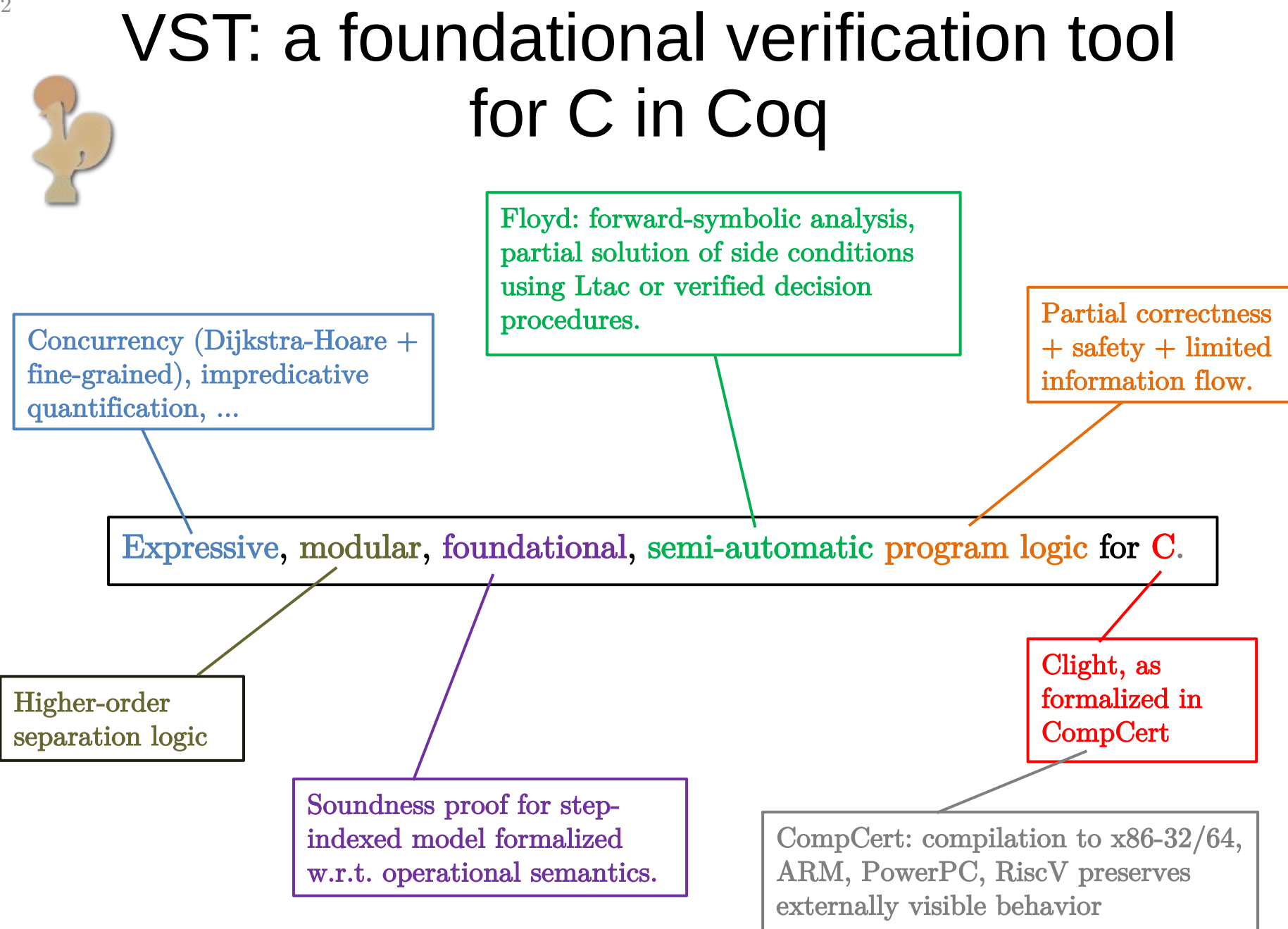

User supplied

**Dynamically** generated

**Statically** provided

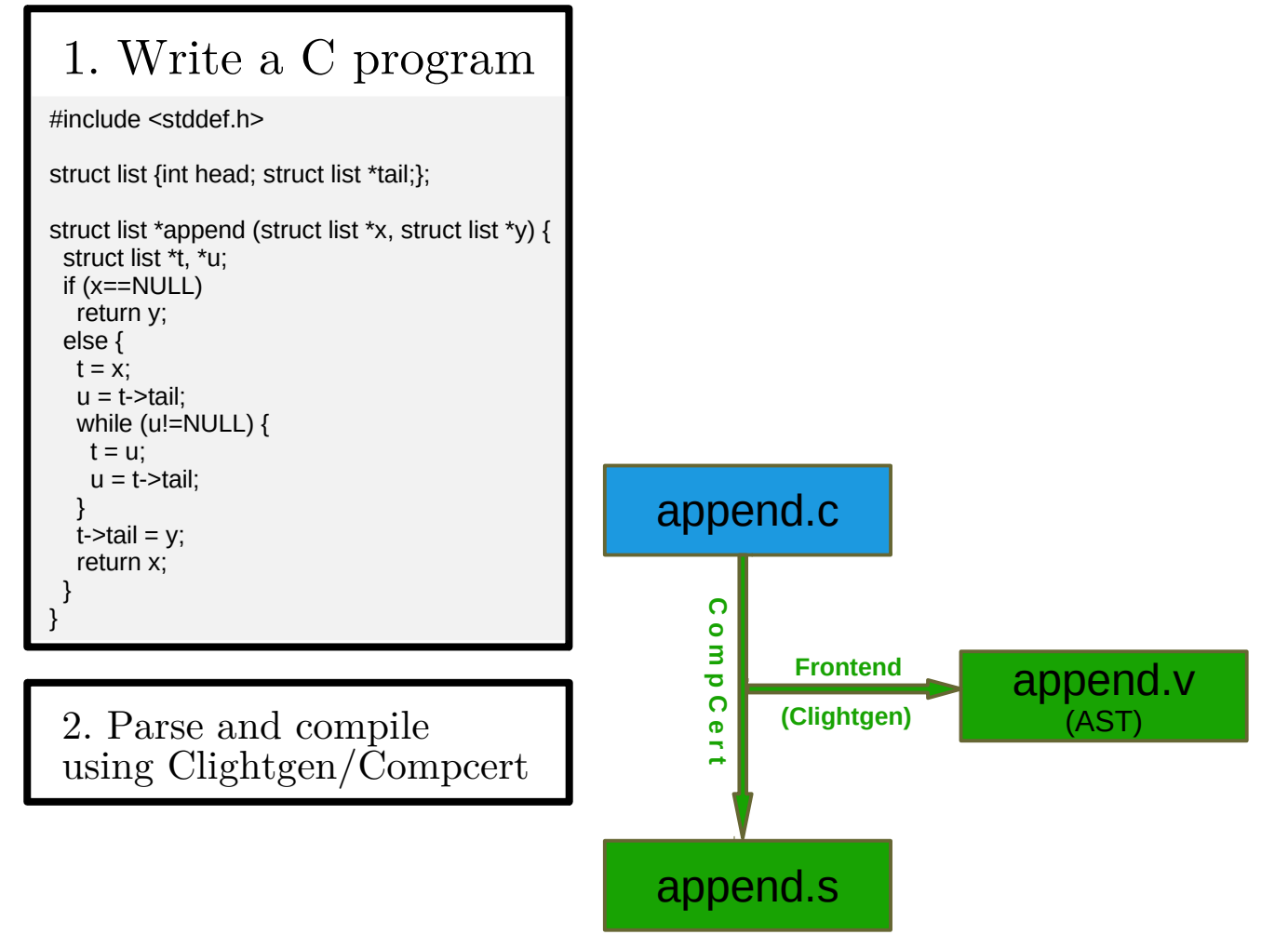

3

User supplied

**Dynamically** generated

**Statically** provided

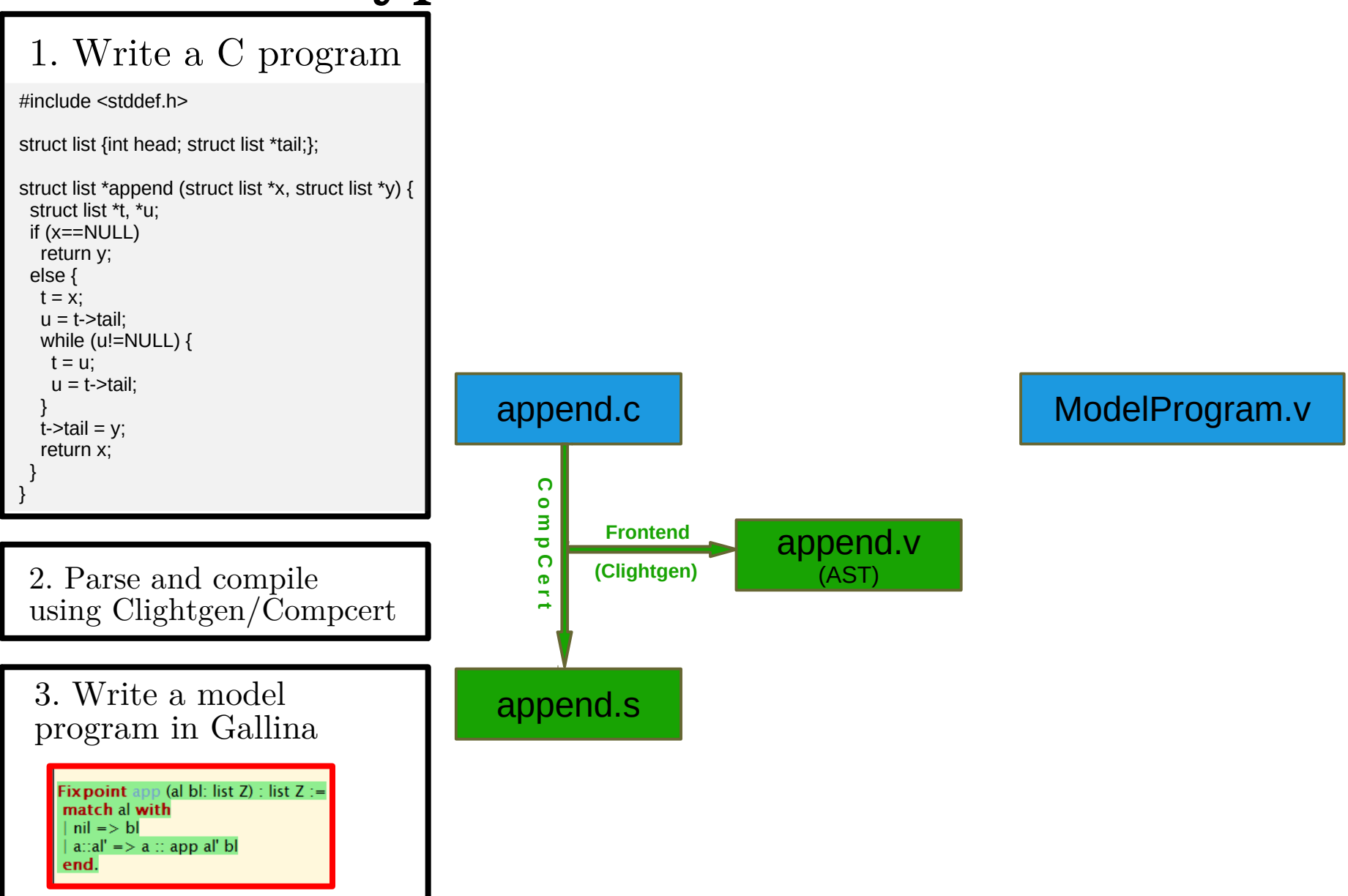

User supplied

Dynamically generated

**Statically** provided

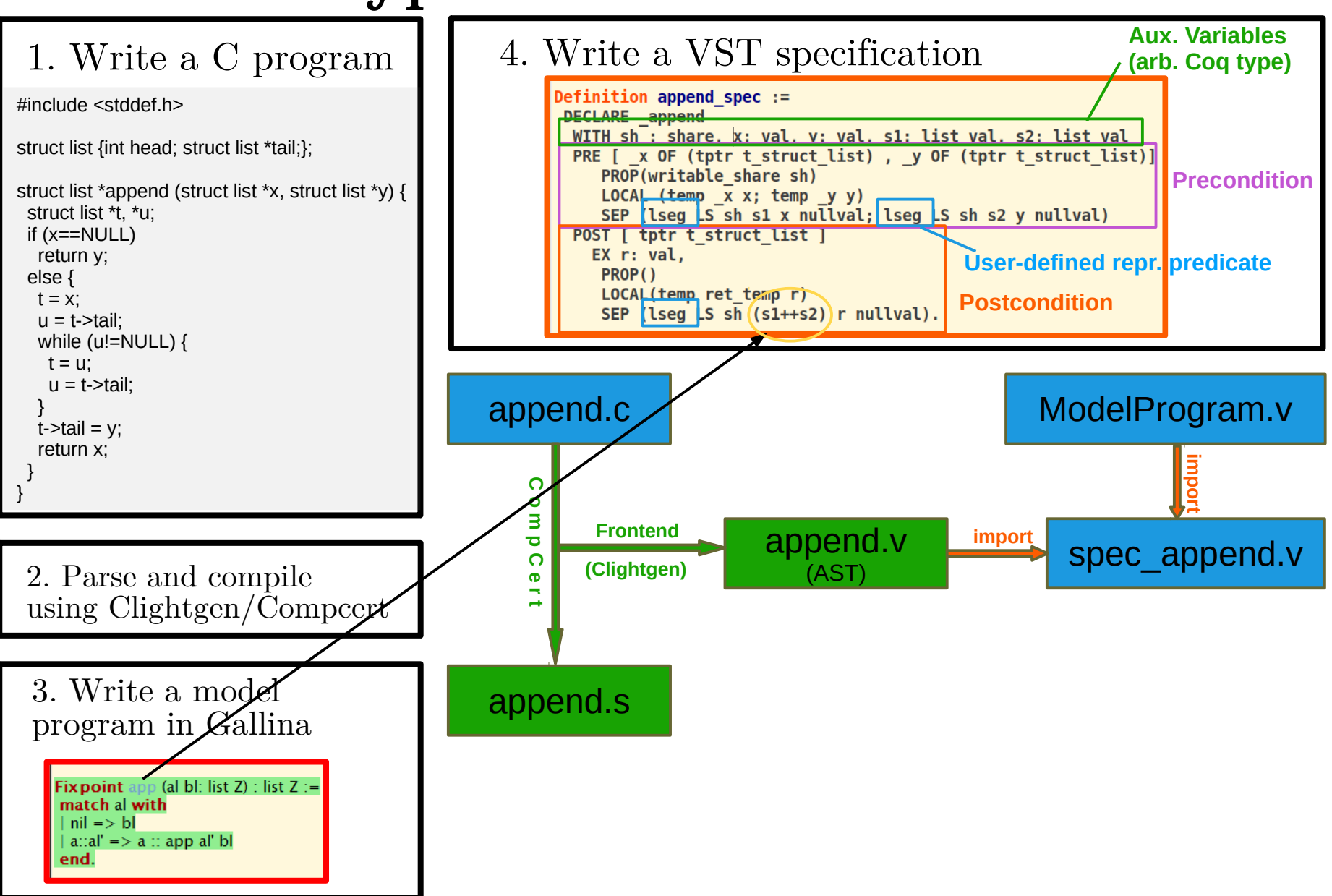

User supplied

Dynamically generated

**Statically** provided

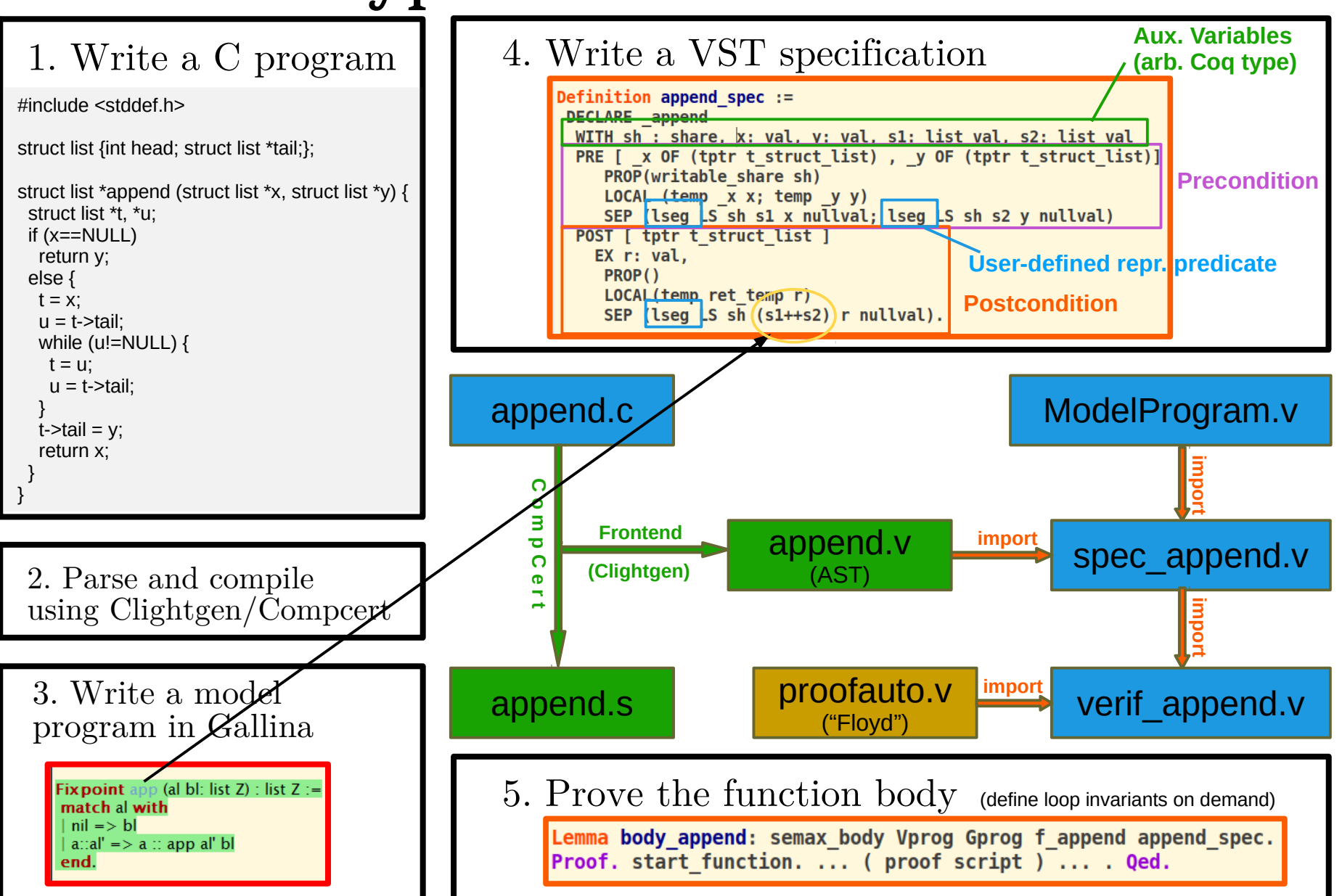

### VST in context: (2016 – 2020), **https://deepspec.org**

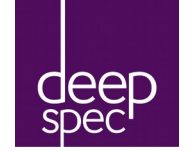

RICH describe complex behaviors in detail FORMAL in notation with a clear semantics **2-SIDED** connected to clients  $\&$ implementations LIVE machine-checked connection to<br>implementations

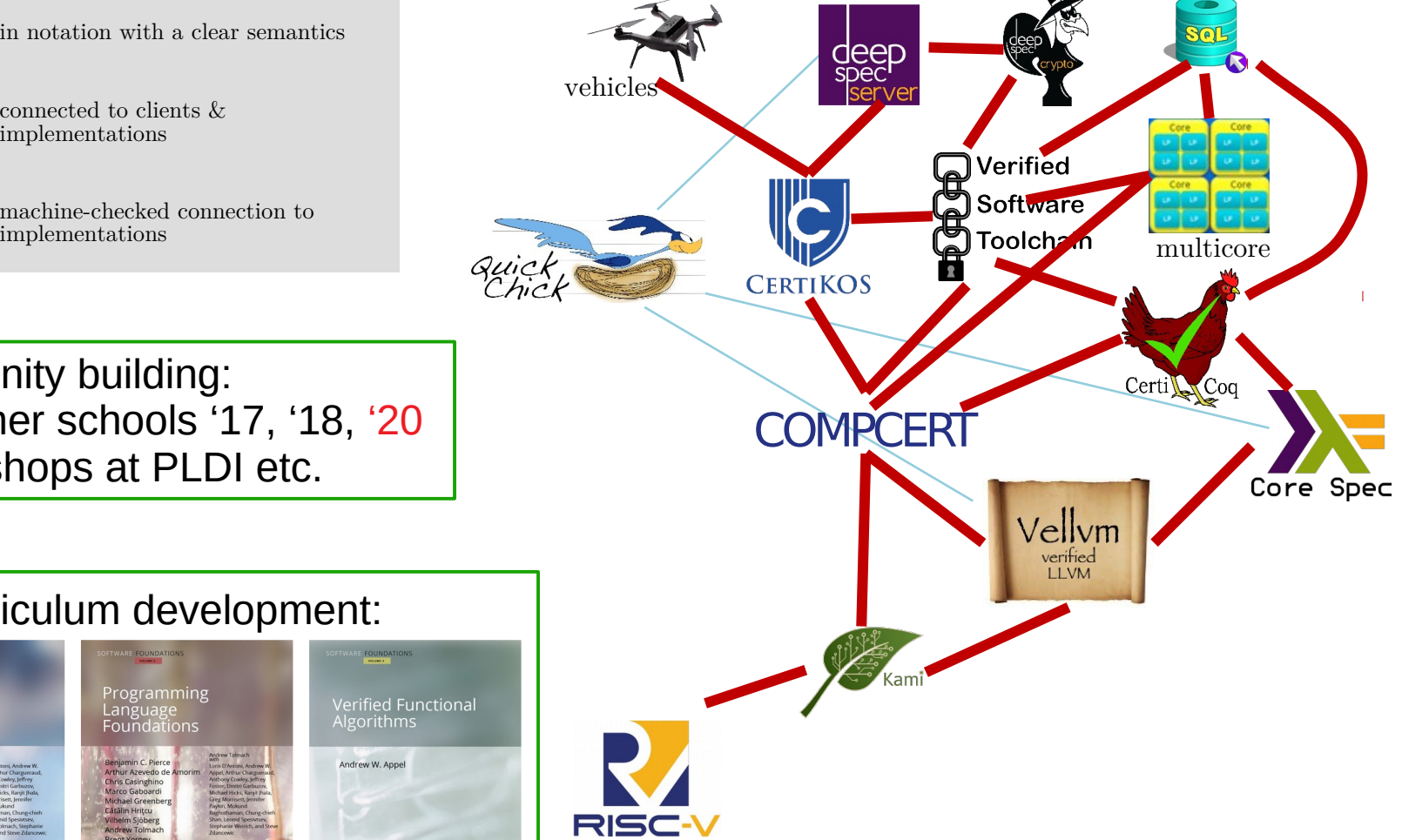

Community building:

- $\cdot$  summer schools '17, '18, '20
- workshops at PLDI etc.

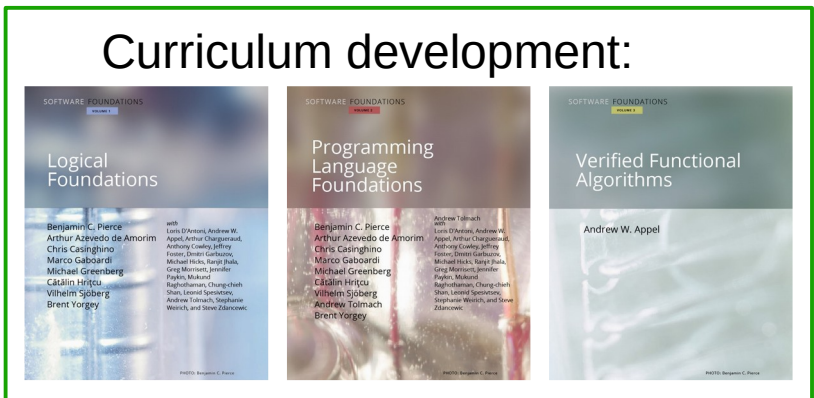

#### Today's topics

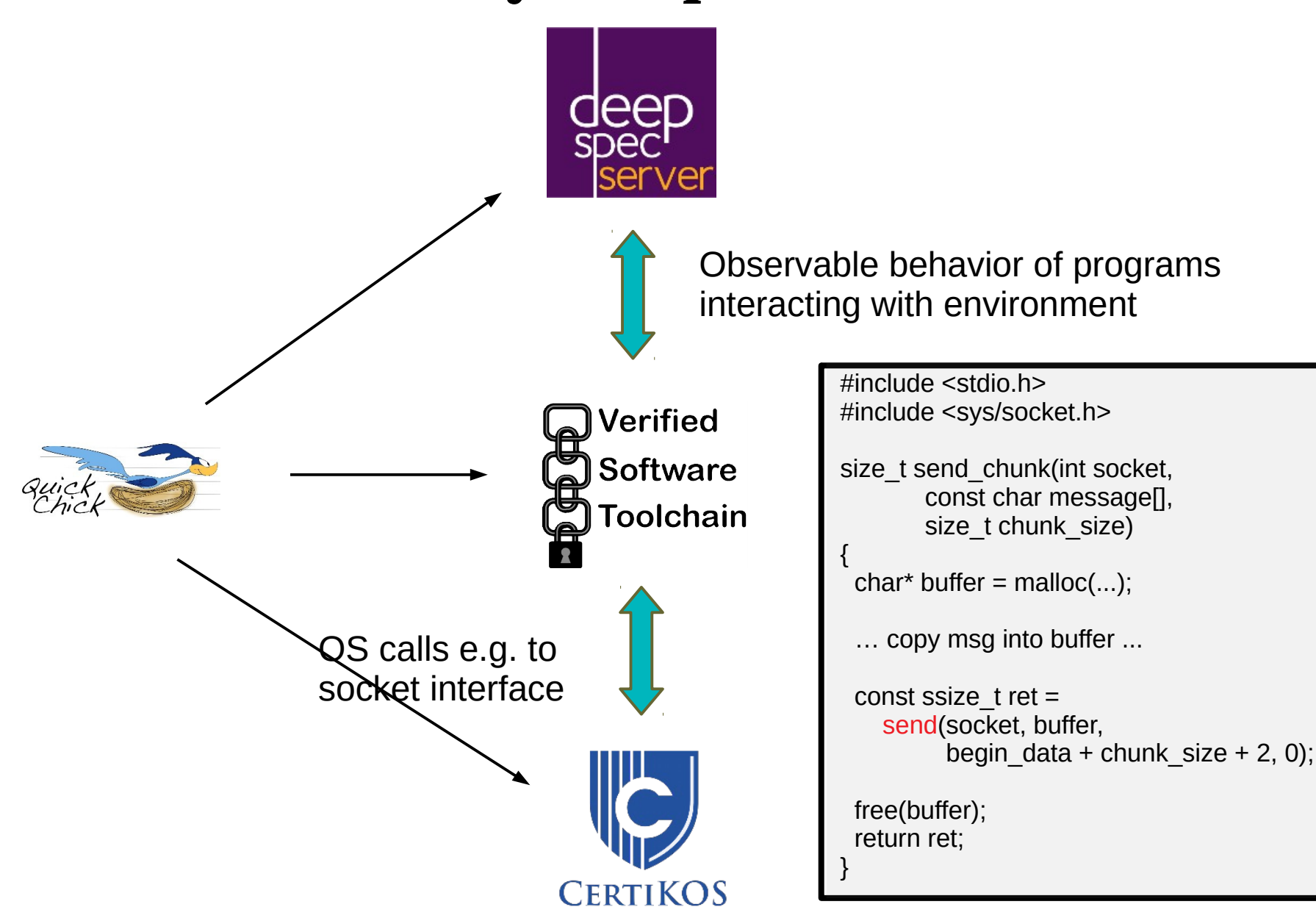

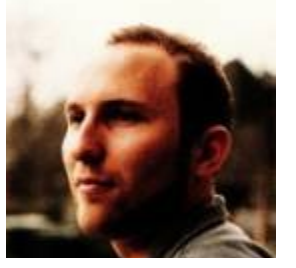

Leonidas Lampropoulos **Exercía de Sentidade de Sentidade de Sentidade de Sentidade de Sentidade de Sentidade de Sentidade d**<br>Exercídio de Sentidade de Sentidade de Sentidade de Sentidade de Sentidade de Sentidade de Sentidade de Se

## **QuickChick**

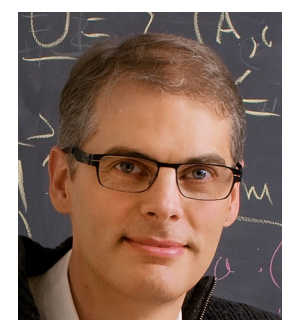

C. Pierce

#### Extends random-based testing (QuickCheck) to **property-based** testing of **executable** Coq formalizations

Steer test case synthesis towards "areas of interest"

Example: testing soundness of a type system

Can precede formal proof, to help debugging specs or components

> Applied extensively to web servers (real-world, and DS simplifications ) but also C programs (AES), Vellum, Haskell2Coq, equivalence of functions/models

#### Webserver challenges

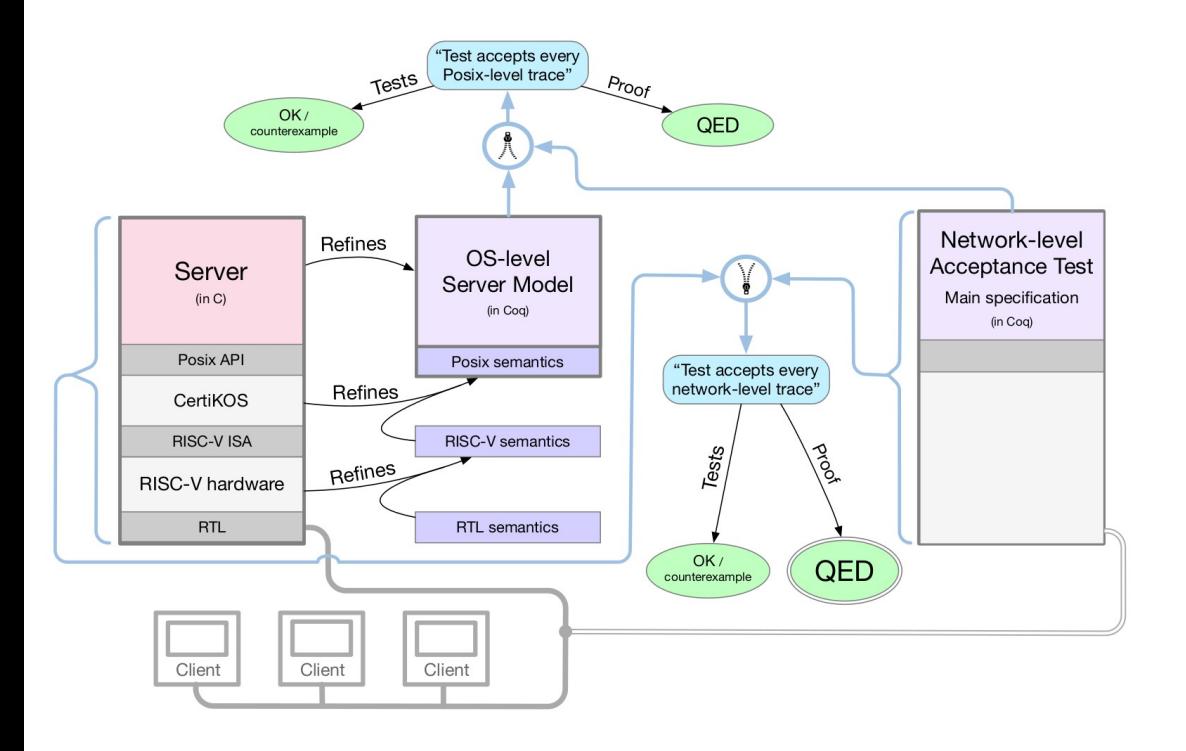

### Webserver challenges

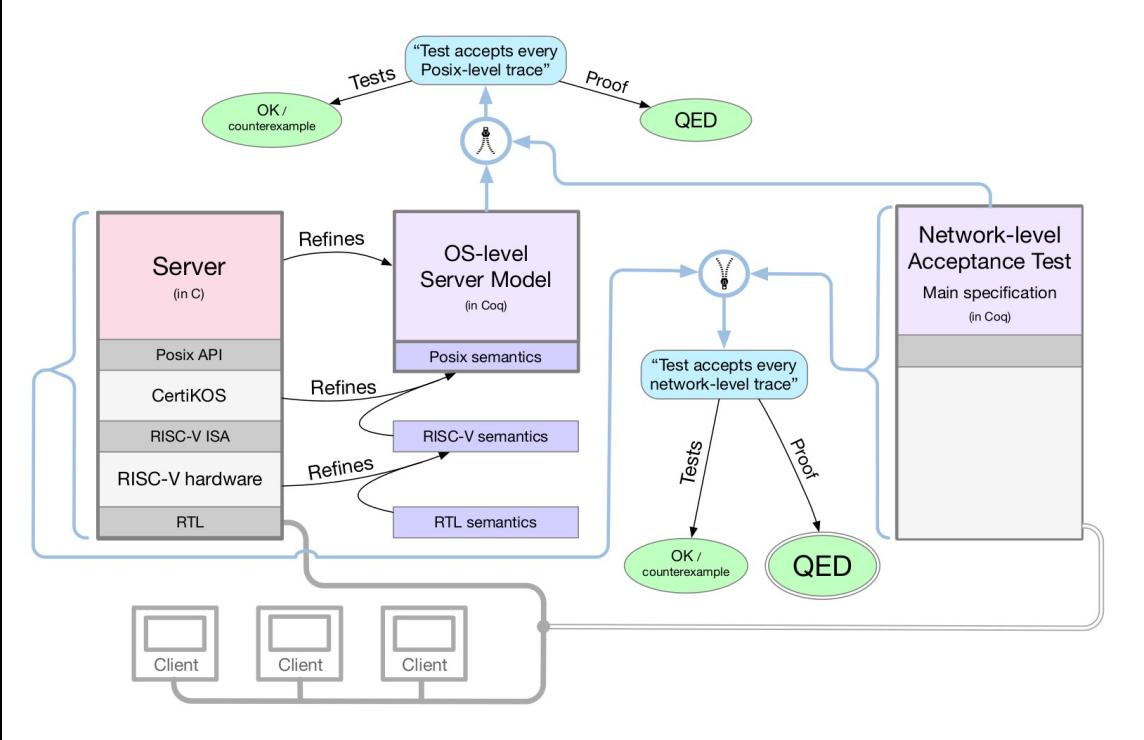

- Spec of a (web)server (cf REMS)?
	- RFC 2616 (http),
	- Testing
- level of abstraction: messages, packets, bytes ?
- how can we relate these to each other and to the C code?
- reorderings in OS, on the network...

### Webserver challenges

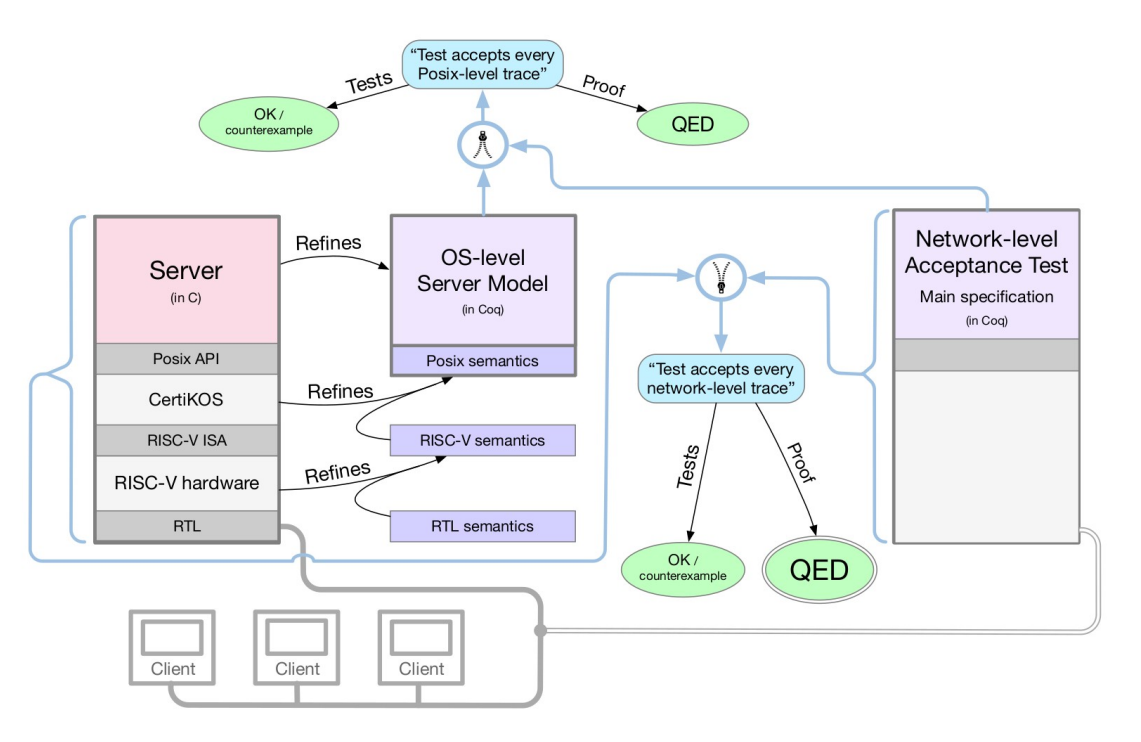

- Spec of a (web)server (cf REMS)? - RFC 2616 (http),
	-
	- Testing
- level of abstraction: messages, packets, bytes ?
- how can we relate these to each other and to the C code?
- reorderings in OS, on the network..

- Implementation-level / interaction with OS:
	- spec of socket interface (RFC)
	- compatibility of specification formalisms of VST and CertiKOS
- Specification / verification / engineering tradeoffs?
	- robustness of specification approaches for different implementation styles (event loops, …), concurrency...

#### Interaction Trees

An  $M \nE X$  is the denotation of a program as a possibly infinite ("coinductive") tree, parameterized over a collection Event of *observable events* where:

- $\triangleright$  the leaves correspond to *final results* labeled with X,
- internal nodes node are either *internal events* (labeled Tau),
- or *observable events* (labeled Vis, with a child for every y of the event's result type Y).

```
CoInductive M (Event : Type \rightarrow Type) X :=
 Ret (x:X)| Tau (k: M) Event X).
| Vis {Y: Type} (e : Event Y) (k : Y -> M Event X)
```
(The Vis/Ret/Tau constructors are going to be hidden behind monadic notations.)

#### Interaction Trees (graphically)

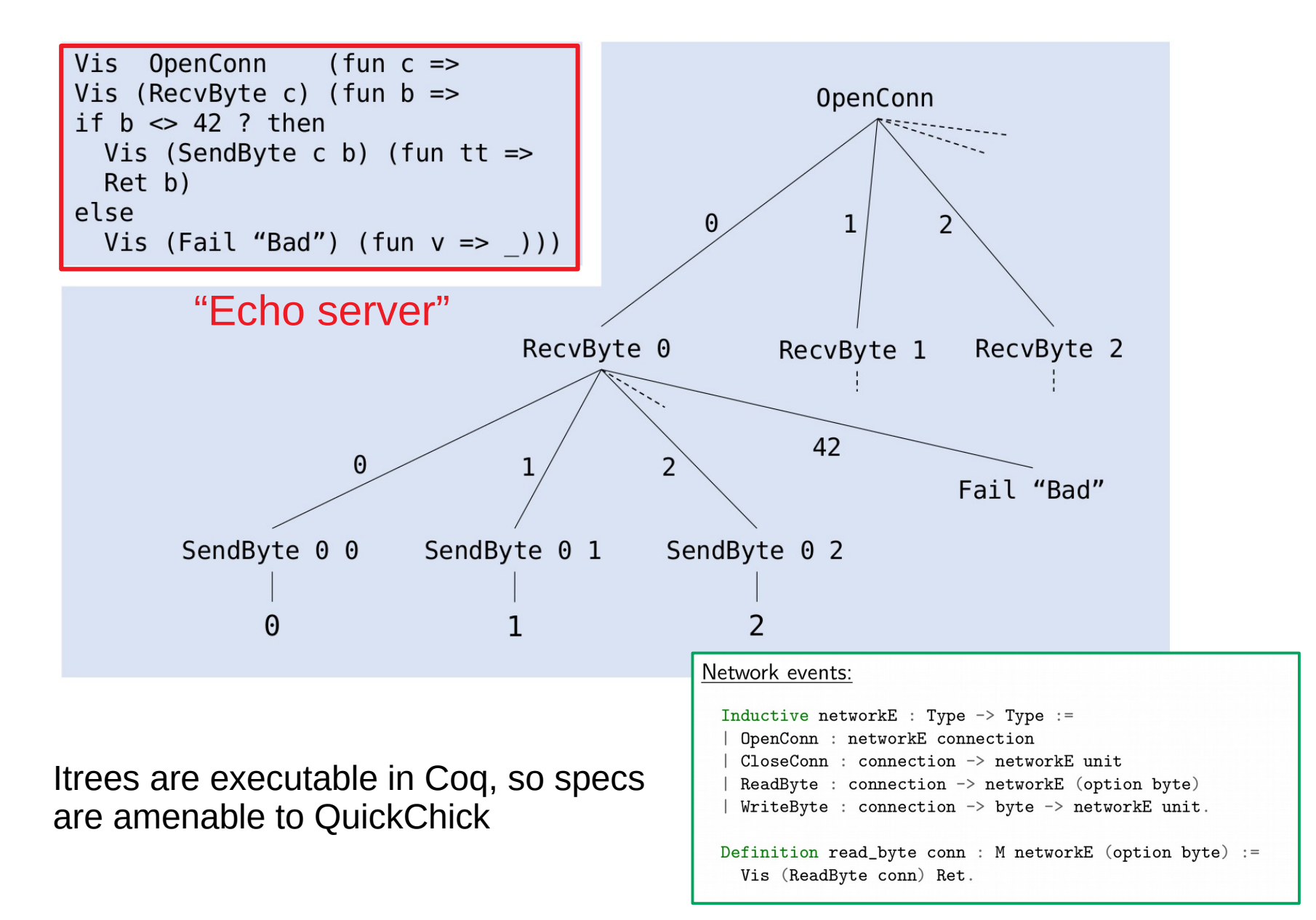

#### Interaction Trees in VST

#### **Feature of SL (since 2000): resource-accounting**

- define **abstract** SL assertion **Itree ( t )** that embeds an I-Tree **t** in a spec
- predicate **Itree ( t )** can't be duplicated or created out-of-thin-air
- regular C instructions cannot touch **Itree (t)**
- calls to socket-API functions "advance the Itree", via specs like

SockAPI st \*  
Itree (r ← recv fd len; k r) \*  
data\_at len but  

$$
r = recv
$$
  
(buf,len)  
 $V r = 0 N ... (error case)$ 

#### **Feature of SL (since ca 2015): "separating ghost state"**

- can semantially ensure non-modifiability of **Itree ( t )** by regular code
- **Itree ( t )** s footprint is not in real memory but in the outside world
- other use of ghost state with separation structure: concurrency

#### Ongoing work

#### **Itree modeling network communication**

"network refinement"

- **abstract from control flow**
- **relate byte stream to packets and messages**
- **Non-determinism / reordering**

**Itree modeling C**  $\rightarrow$  OS interaction

### Ongoing work

#### **Itree modeling C**  $\rightarrow$  OS interaction **Itree modeling network communication** ● **abstract from control flow** ● **relate byte stream to packets and messages** ● **Non-determinism / reordering**  "network refinement"

**VST interpretation of Itree-enriched socket-specs** 

- interpreted in (concurrent) ghost state SL
- with "step-indexed" model of assertions
- **common basis: CompCert (memory model)**
- **can "hide" SL information before socket call and "recover" it upon return**

**CertiKOS interpretation of socket-specs, justified w.r.t. OS implementation** 

- no step-indexing
- non-SL notions of resource isolation and abstraction

#### Discussion

#### **Verified operating systems (CertiKOS, seL4):**

- excellent basis for trustworthy system stacks
- complementary (foundational) interfaces

#### **Progress on VST**

- modularity: subsumption, component framework
- concurrency

**Formal verification and testing can go hand-in-hand**

• Unifying framework Coq/Isabelle-HOL

Complementary VST/OS interface: OS is master, initiates execution of C program (slave)

#### **Interaction trees**:

- general formalism for external interactions
- rich refinement and observational equivalence theory, implemented in stand-alone Coq library
- coinductive / monadic code representation: potential bridge to seL4?